# **KING FAHD UNIVERSITY OF PETROLEUM & MINERALS**

# **ELECTRICAL ENGINEERING DEPARTMENT**

# **EE-463 Project**

# **Semester (161)**

# **Dr. Ibrahim Omar Habiballah**

**Line-Data**

The line-data and bus-data of a 9-bus system are given below on a 100 MVA base.

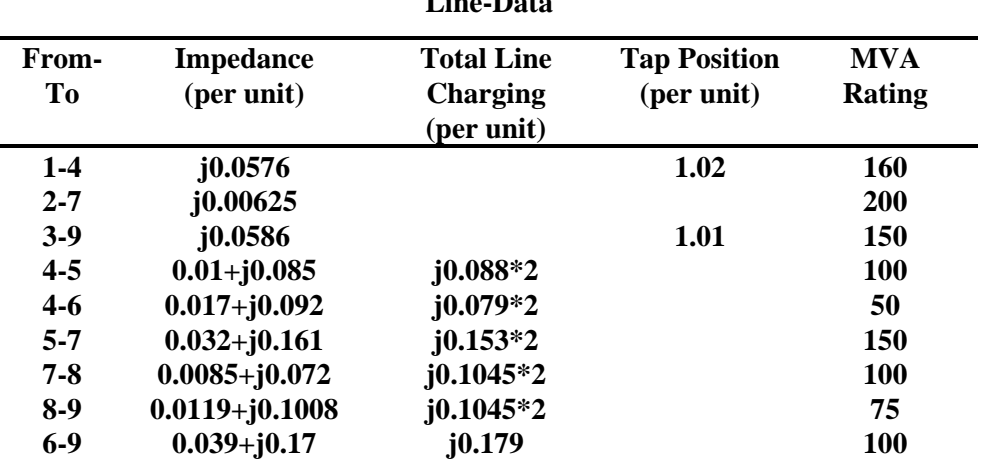

(Transformer's taps limits are +/- 15%, with tap position of 1%)

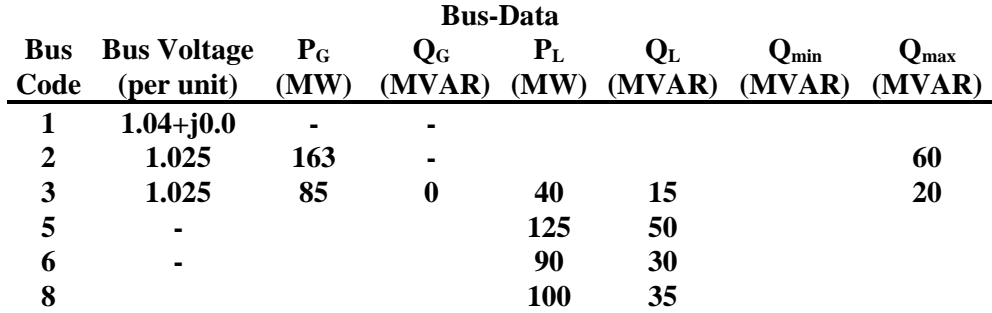

- 1. Use the Power World Simulation Package (Ver. 19) to simulate the above 9-bus power system indicating the following:
- $\triangleright$  The single line diagram of the system including the circuit breaker at both ends of every line.
- The voltage (p.u.), generation (MW and MVAR), and load (MW and MVAR) for each bus.
- The line-flows (MW and MVAR) at both ends of every line.
- $\triangleright$  The line-flow pie chart on every line at the mid-line of each line.
- 2. Perform the following tasks:
- Run your **own case** for a simulation time of 2 hours (7200 seconds) and simulation speedup of 60 seconds.
- $\triangleright$  Use the load variation graph to simulate a varying load increase from 100% (using the base case) to (150+**your two digit serial number**)% during the simulation time.
- $\triangleright$  Show the animated flows on the single-line diagram.
- $\triangleright$  Enforce the line overloads to check the line limits.
- $\triangleright$  Detect and record any system's abnormality during the simulation time (e.g., bus voltages outside 5%) range of the nominal values, overloaded lines, …etc.).
- 3. Solve the problems detected earlier to ensure a normal operation of the system during the simulation time.
- 4. Write a formal typed-report showing the following items:
- $\triangleright$  The single-line diagram of the original case.
- $\triangleright$  The single-line diagram of the modified case.
- $\triangleright$  Statement on the problems faced during the simulation time.
- $\triangleright$  Statements on the suggested solutions with clear explanation and justification.

## **Submission Format:**

Submit a hard-copy as well as a softcopy. Label the softcopy with your student ID for all files in the following fromat

 $S200xxxxx0$ -o.pwd for the original file with extension pwd. (Nov  $21^{st}$ , softcopy)  $S200xxxx0-0.$ pwp for the original file with extension pwp. (Nov  $21<sup>st</sup>$ , softcopy)  $S200xxxx0-m$ .pwd for the modified file with extension pwd. (Dec  $19<sup>th</sup>$ , softcopy)  $S200xxxx0-m$ .pwp for the modified file with extension pwp. (Dec  $19<sup>th</sup>$ , softcopy)  $S200xxxx0.doc$  for the report file with extension doc. (Dec  $28<sup>th</sup>$ , hardcopy, and softcopy)

## **Due dates:**

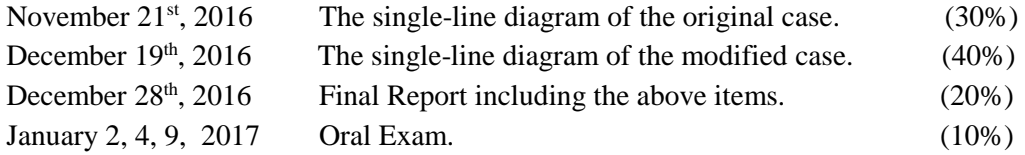

# **Control Options:**

Increase the number of circuit of lines (takes1-year; 10MSR/10MVA).

Add a new line (takes 3-years; 30MSR/10MVA).

Add a new Generator to one of the existing busses (takes 4-years; 40MSR/10MVA).

\*Add a new bus with a new Generator and new line (takes 5-years; 50MSR/10MVA).

Add Capacitor banks (takes 6 months; 1MSR/10MVA).

Use Transformer taps

**\*\*** Your own case is as follows:

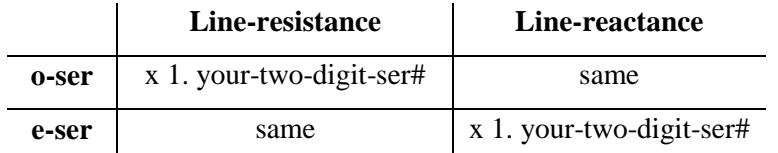

o-ser : odd serial number.

e-ser : even serial number.